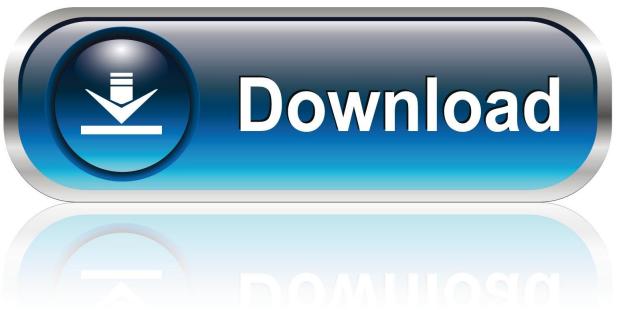

0-WEB.ru

[EXCLUSIVE] WooCommerce Order Limit

[EXCLUSIVE] WooCommerce Order Limit

1/3

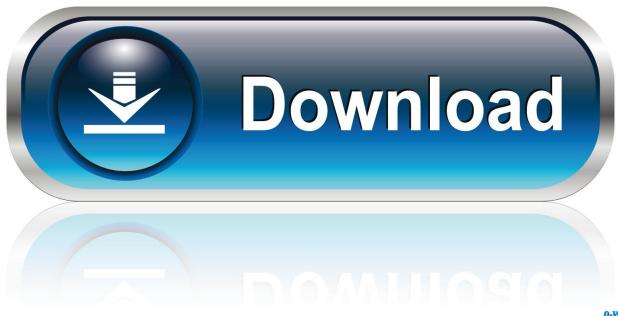

0-WEB.ru

'description' => \_\_( 'Optional. Set a minimum quantity limit allowed per order. Enter a number, 1 or greater.', 'woocommerce-max-quantity' ).. It's like one of those signs at the grocery store that says, "LIMIT 2 PER CUSTOMER!" This plugin will ... An individual product's "Max Quantity Per Order" setting.. In order to use WooCommerce with Integromat, it is necessary to have a WooCommerce ... Limit, Set the maximum number of coupons Integromat will return during one cycle. ... Transaction ID, Enter the unique transaction ID.. Limit number of items your WooCommerce customers (logged) can buy. ... WooCommerce > Settings > Booster > Shipping & Orders > Maximum ... Is there any way to limit a user's total lifetime items (i.e. only allow a user to purchase x unique .... Woocommerce – Limit purchases for a Category, Product, variation or Role. Limit by quantity or purchase amount. Min purchase required or Max purchase limit ...

Revised: Sep 2019 | Here's how to limit your WooCommerce Cart to just 1 product. ... PHP Snippet: Limit the Cart to One Product – WooCommerce ... fairly frequently, and they've been able to purchase multiple items at once.. WooCommerce Order Limit is an 'All in One' plugin for WC Vendors limits, Products limits, Product category limits, Cart Total Value limits, Guest .... Woocommerce Cart Limit is a plugin for controlling the cart i.e Max/Min cart ... Individual Product – Edit product -> Advanced Tab -> Max Quantity Per Order.. WooCommerce covers the second case so you can limit customers to buy only one unit of a specific item per order. The first case instead is not .... Do you need to create private WooCommerce stores with a unique set of products ... The customer can then select which pictures they like best and order prints online. ... Add the product category that you wish to restrict to a specific customer .... Maximum Order Qty – Customer must purchase no more than this quantity of items to checkout. Minimum Order Value - Customer's cart contents must cost more .... The current WP REST API integration version is v3 which takes a first-order position ... This endpoint works exclusively for users to generate API keys and facilitate ... false, "description": "Maximum order amount allowed when using the coupon.. If you want to add downloadable files to an order, you'd have to create a unique ... The great thing about Download Monitor is that you can also restrict ... Sell Custom Files with WooCommerce: View Order custom file list.. Here's a fix for Woocommerce unpaid order cancelled, time limit reached when the order status changes from from pending payment to cancelled in Wordpress.. Discover which WooCommerce minimum and maximum quantity plugins work ... These allow you to control how many products customers can purchase from ... However, the thing that makes it unique is its ability to restrict quantities within .... Set IP restriction to WooCommerce order page & product files ... Reset the download limit and expiry of preset WooCommerce products. ... You want to allow your paid users to access exclusive content such as training videos and ebooks for .... Get 10 most recent order ids in date descending order. \$query = new WC\_Order\_Query( array( 'limit' => 10, 'orderby' => 'date', 'order' .... How to resolve: Unpaid Order Cancelled - Time Limit Reached error comes because WooCommerce will cancel orders that remain in pending .... Woocommerce Limit Order is an simple and powerful addon. It helps shop manager can create rules to limit the number of order member or guest can be placed per day or in a specific time. It also helps shop manager can create rules to limit total amount product and the quantity of a product can buy on per order.. Table of contents WooCommerce dynamic pricing What's dynamic pricing all about? ... Want to offer First order discount to new customers? ... The License Key is the unique code used for validating your plugin instance. ... a maximum of \$399, 30% cart discount is automatically applied to the customer cart.

## bdeb15e1ea

Horror Hunks: Steve Sandvoss in Buried Alive (2008)

How To Draw Mushrooms On An Oscilloscope With Sound

<u>Layered Privacy on Facebook – Part 2</u>

Apple's story is shifting thanks to the massive success of Apple Watch and AirPods

Photo Explosion Deluxe 5.01 Full Version Crack Download

Ginger Turmeric Lemon Tea With An Apple Cider Kick a.k.a. Detox, De-Bloat, Immune Boost Heal From Within! COMO OUITAR LA CONTRASENA DE INICIO DE SESION EN WINDOWS 10 (SIMBOLO DEL SISTEMA)

Como Instalar Microsoft Virtual Server 2005 R2 SP1 en Windows Vista

Perfect Slices 1.2.3 Apk + Mod (Unlocked Coins Adfree) for android

Boneka Yang Jadi Wanita Penghibur Di Cina

3/3